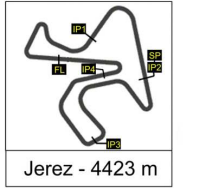

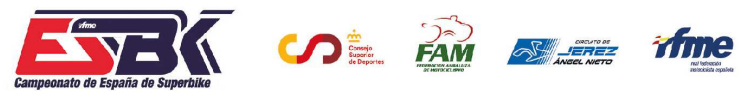

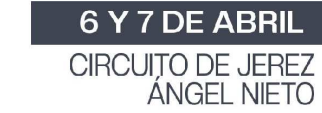

#### **Moto4 Entrenamientos Cronometrados RESULTADOS ENTRENAMIENTOS**

CONDICIONES ATMOSFERICAS: **Soleado** ESTADO DE LA PISTA: **Seca**

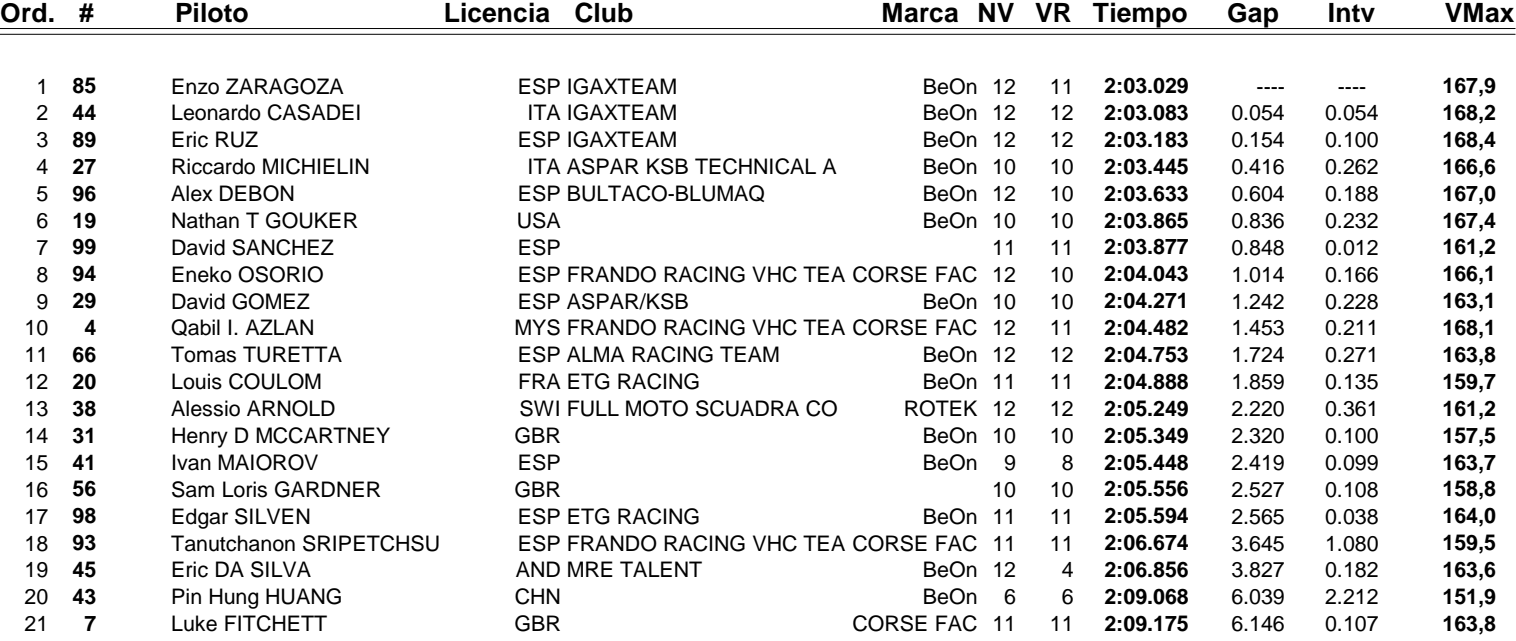

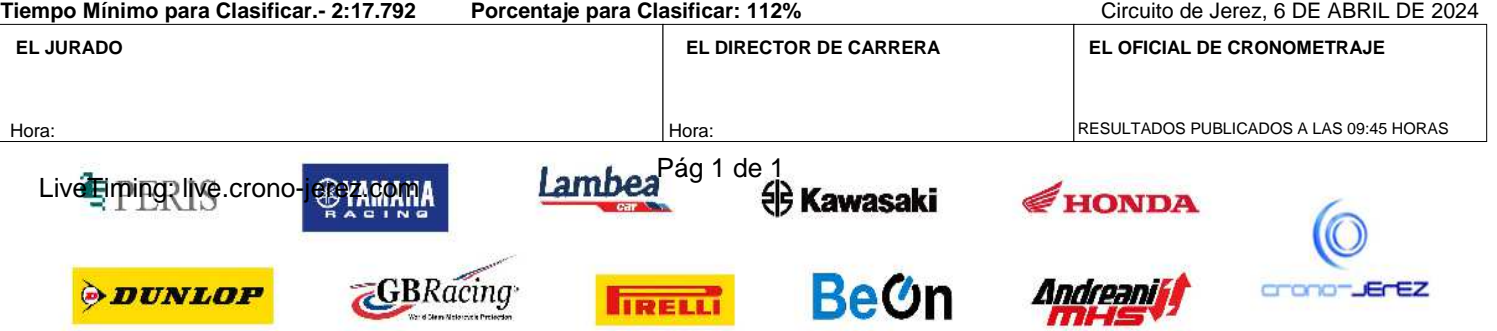

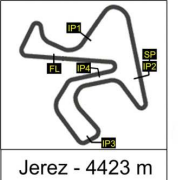

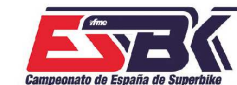

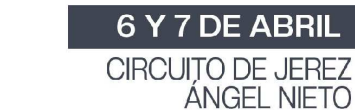

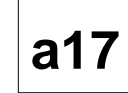

**Moto4 Carrera 1 PARRILLA DE SALIDA**

time

 $D = \frac{5}{2}$ 

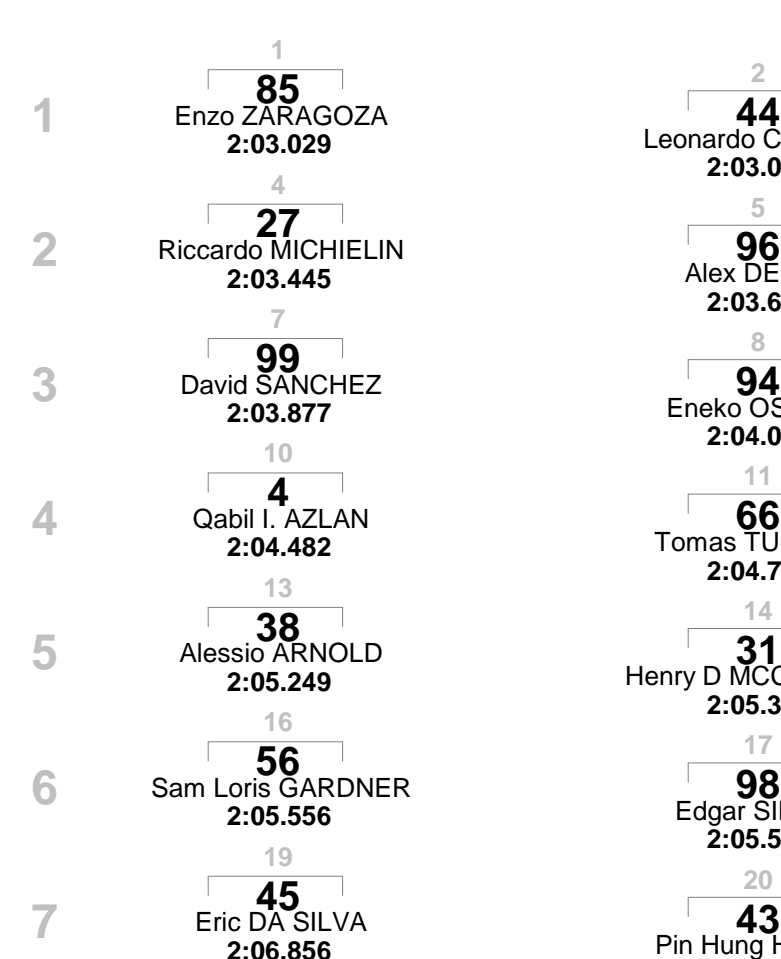

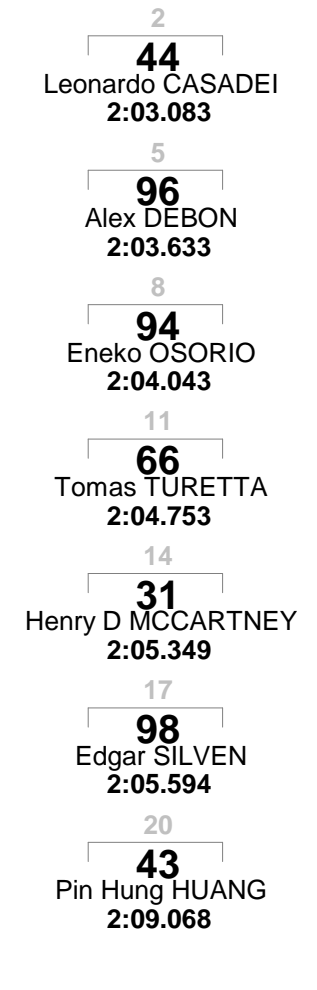

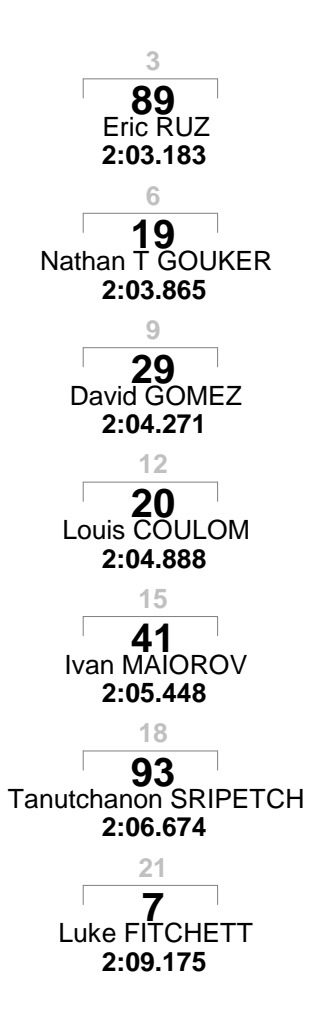

EL JURADO EL DIRECTOR DE CARRERA EL OFICIAL DE CRONOM

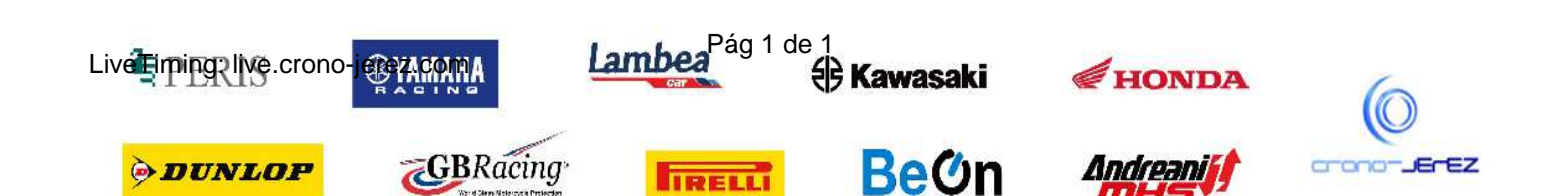

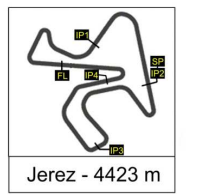

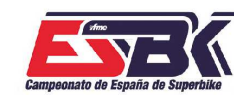

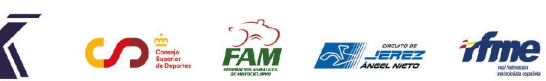

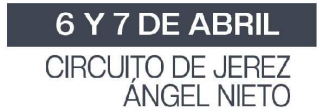

**VUELTA A VUELTA Entrenamientos Cronometrados Moto4**

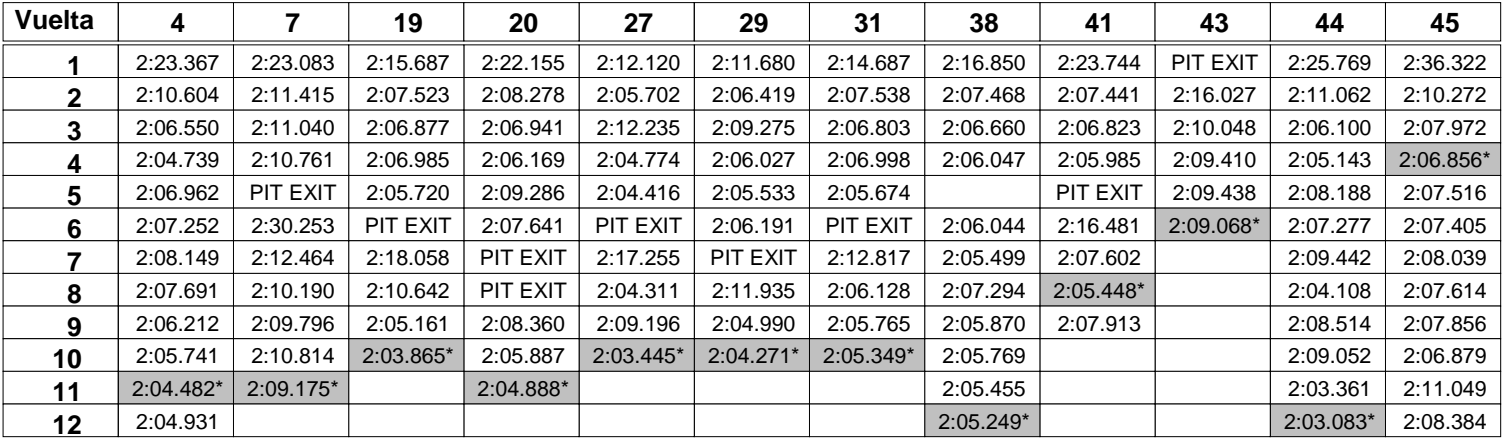

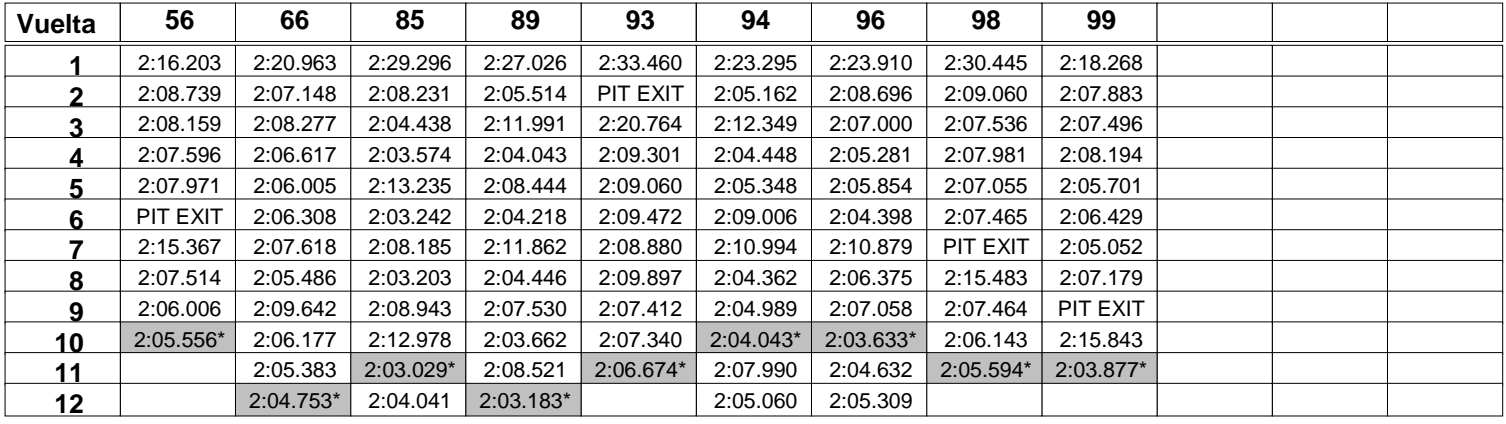

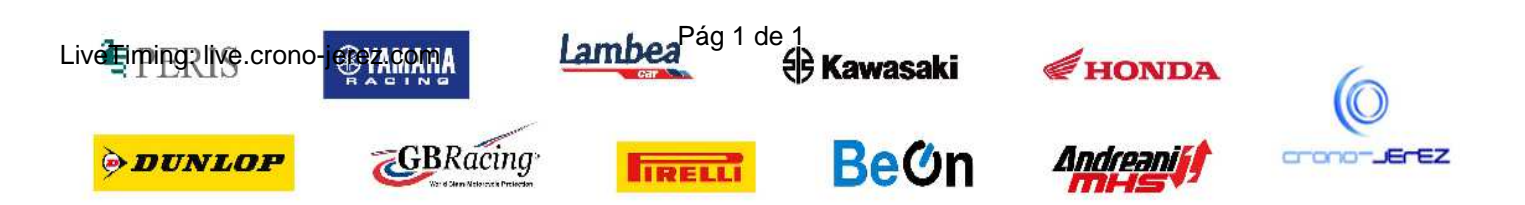

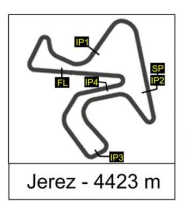

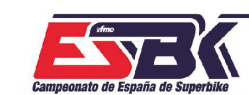

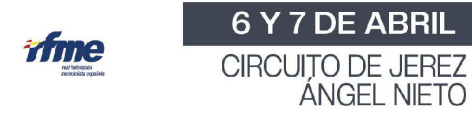

## **Moto4 Entrenamientos Cronometrados ANALISIS**

**SE AM SLEE** 

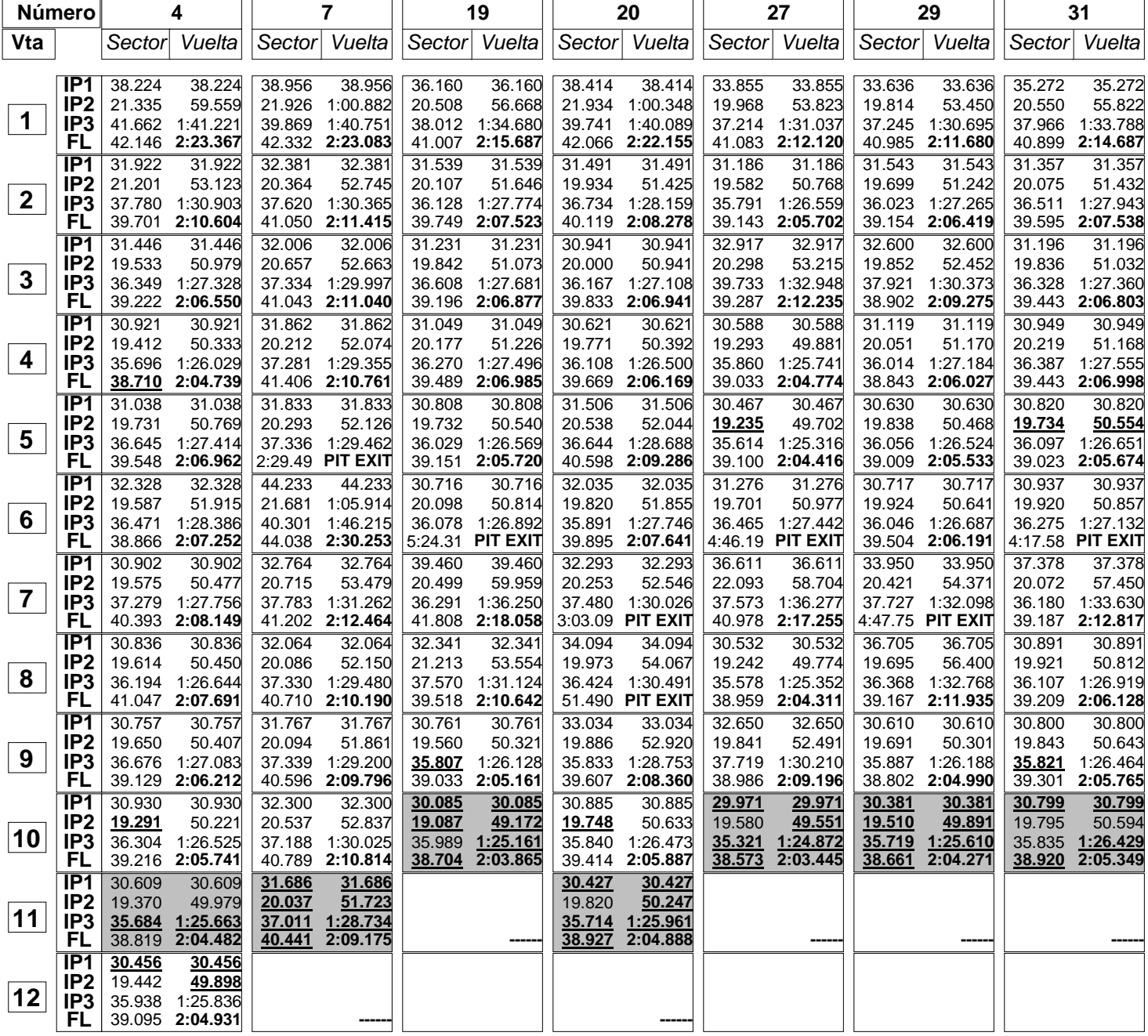

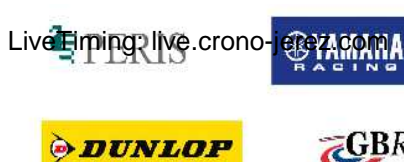

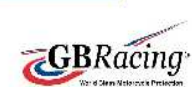

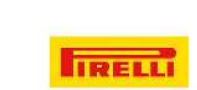

Lambea<sup>Pág 1 de 1</sup><br><sup>e</sup> Kawasaki

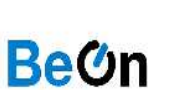

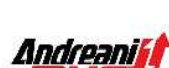

HONDA

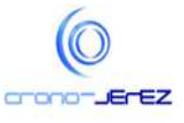

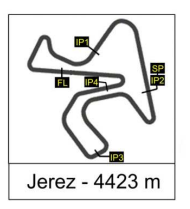

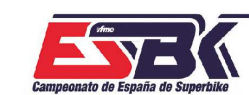

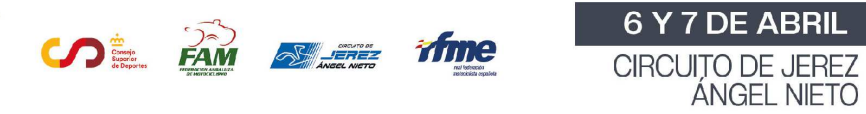

## **Moto4 Entrenamientos Cronometrados ANALISIS**

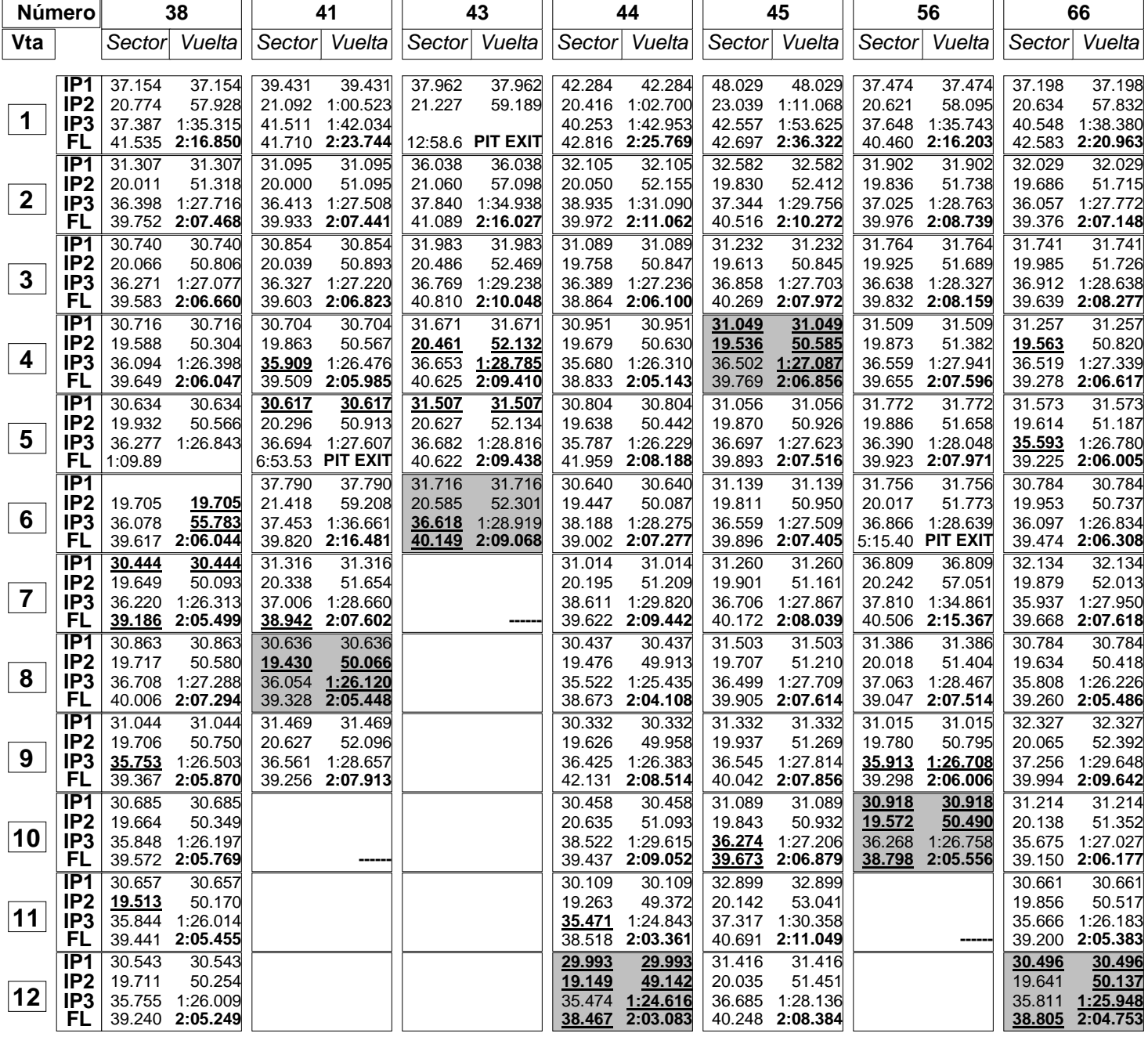

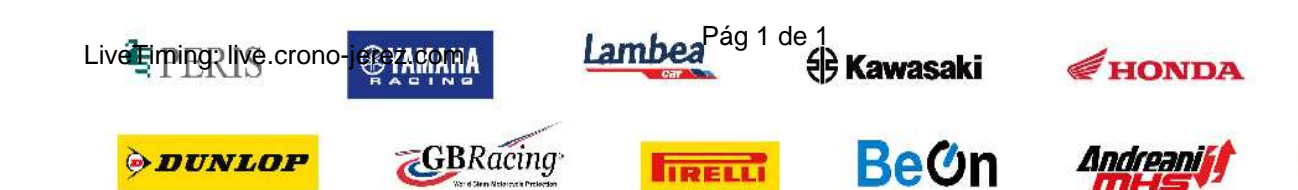

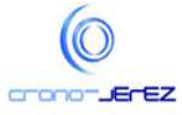

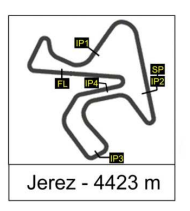

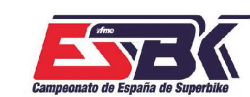

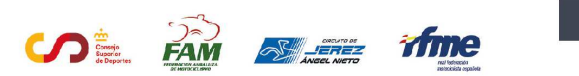

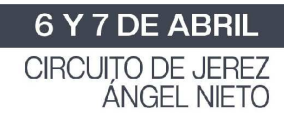

## **Moto4 Entrenamientos Cronometrados ANALISIS**

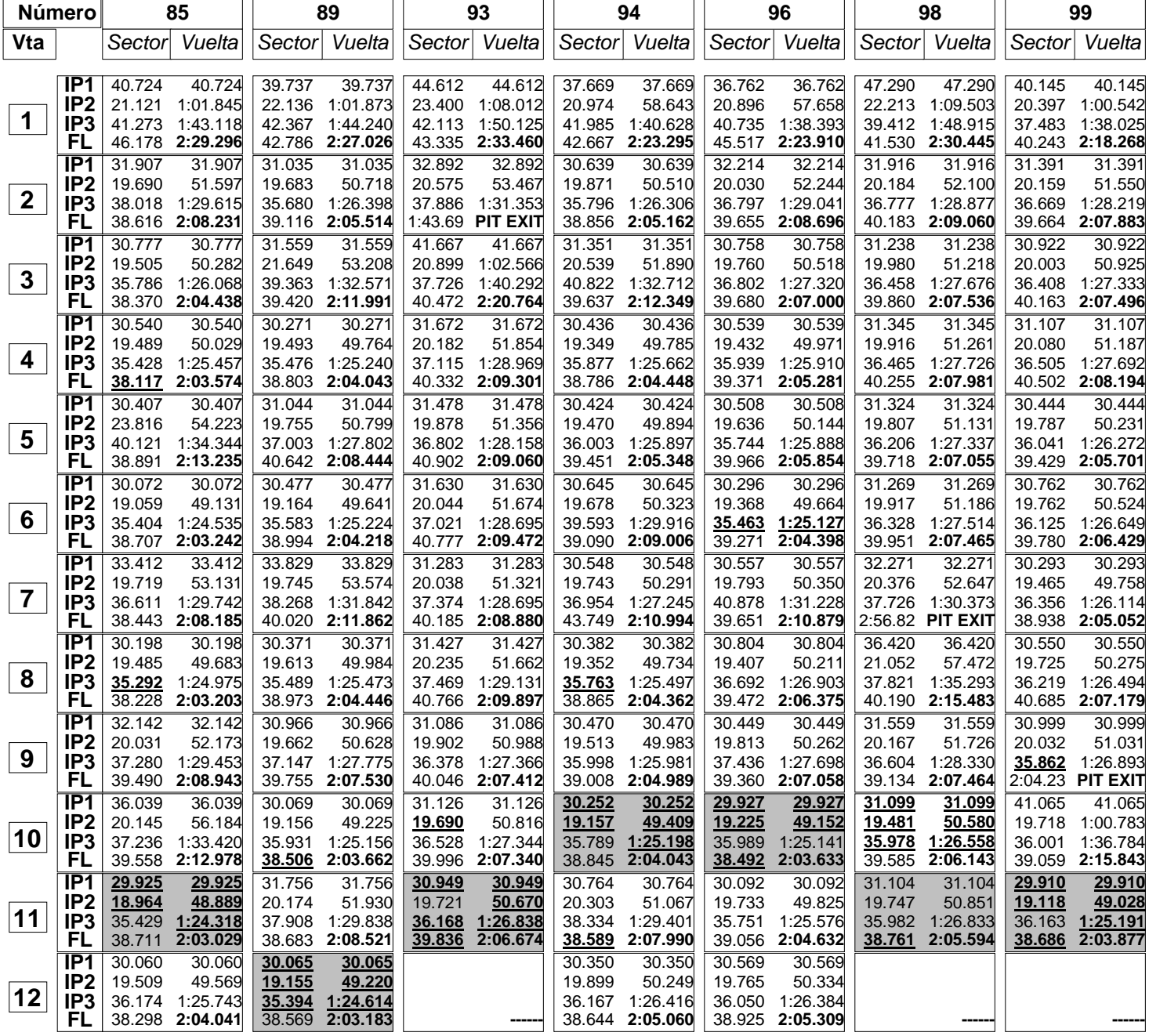

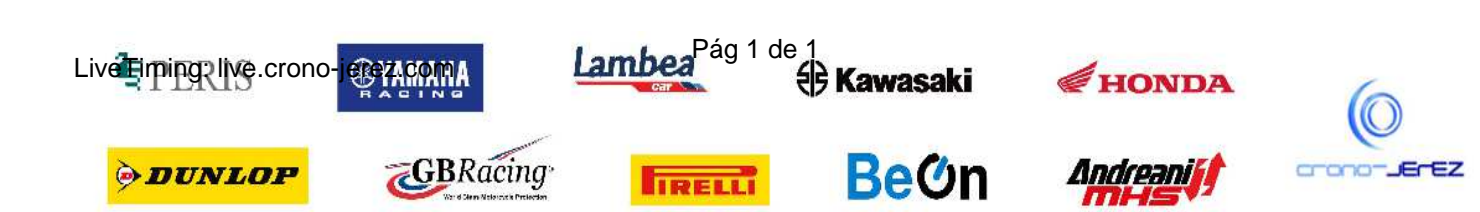

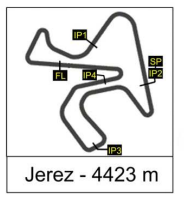

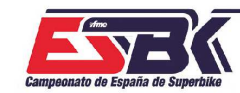

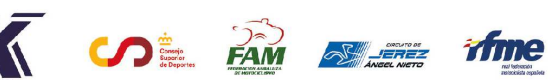

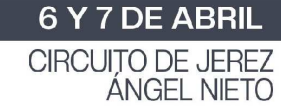

# **Moto4 Entrenamientos Cronometrados 40 MEJORES VUELTAS**

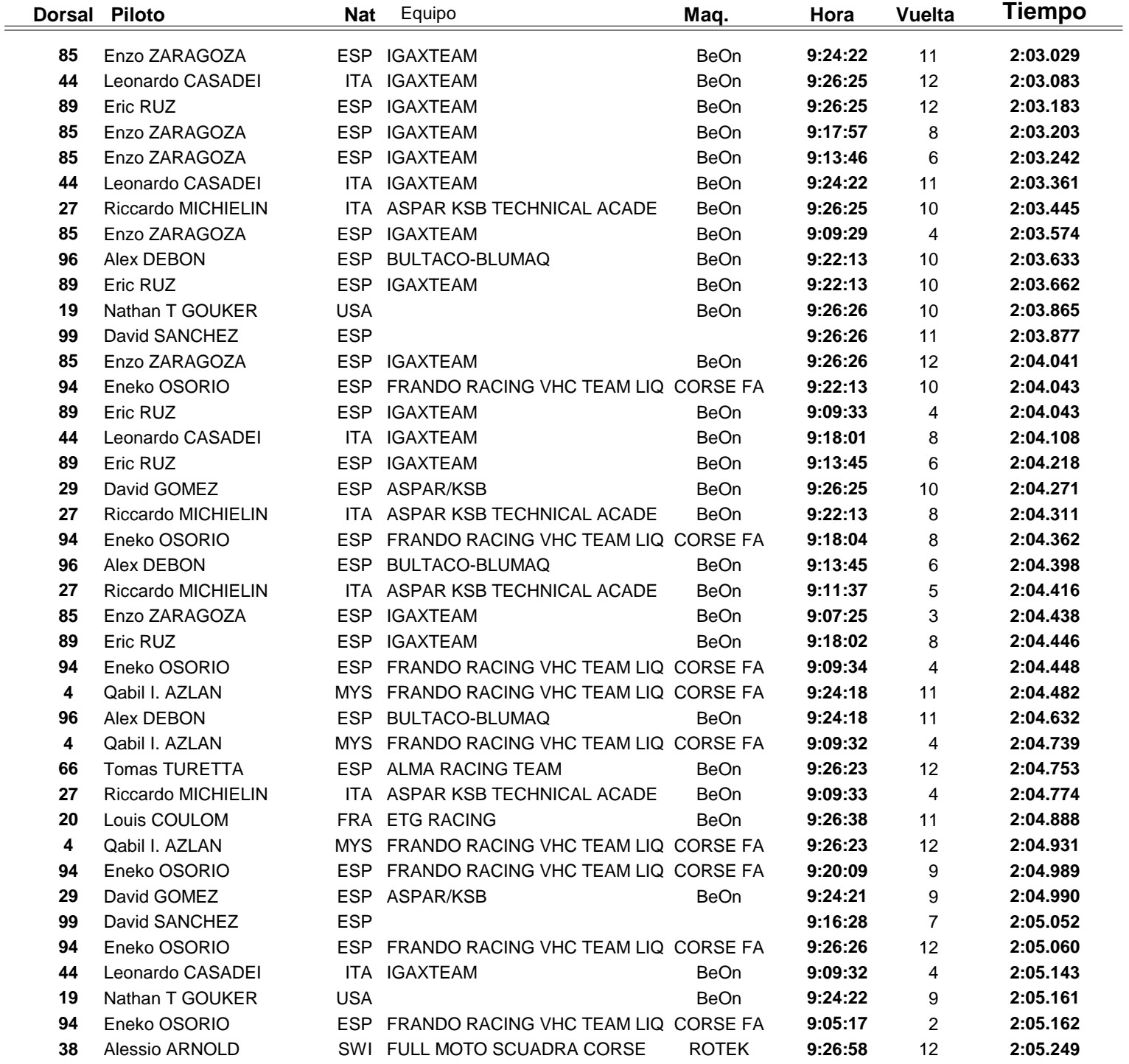

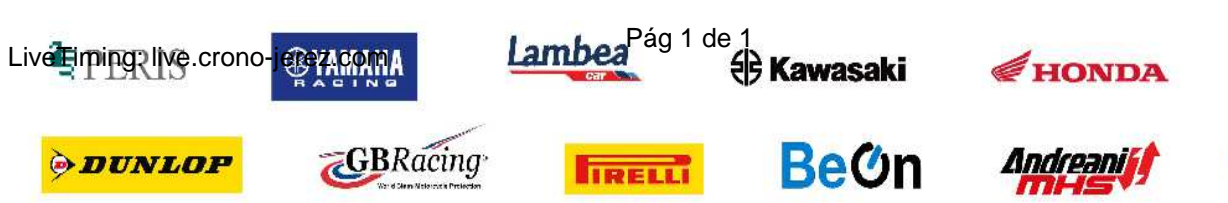

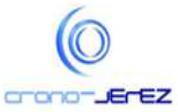

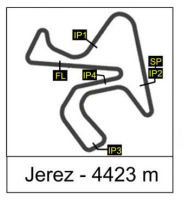

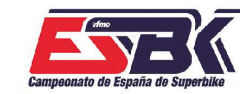

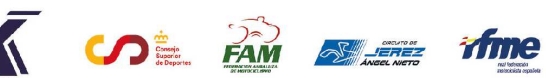

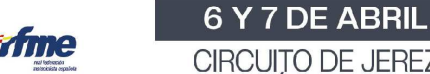

CIRCUITO DE JEREZ<br>ÁNGEL NIETO

**a21**

# **Moto4 Entrenamientos Cronometrados TOP CINCO VUELTAS**

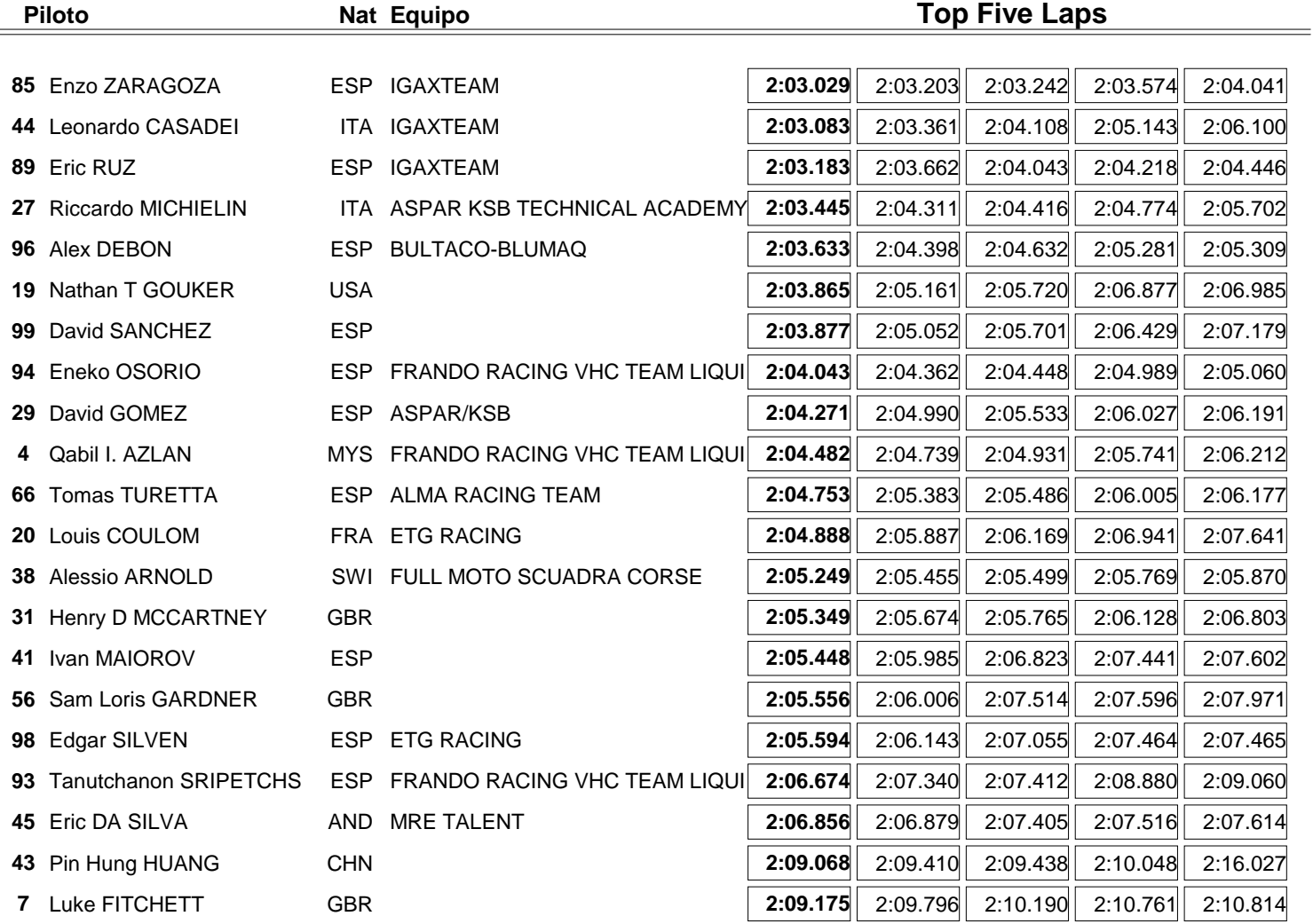

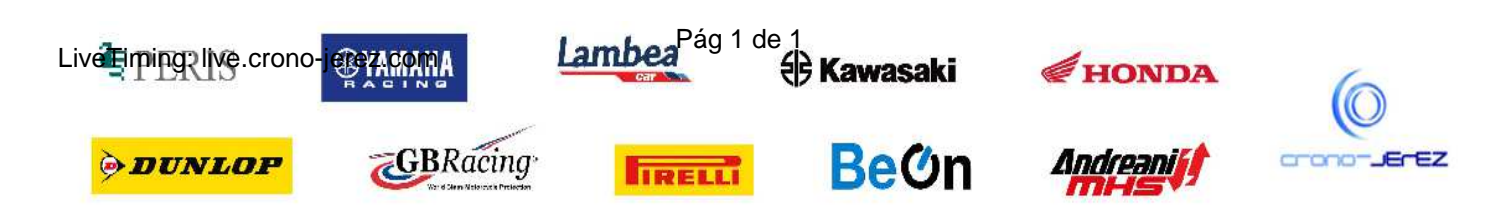

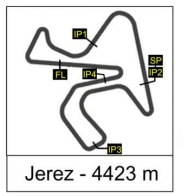

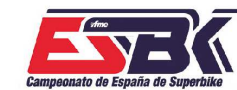

6 Y 7 DE ABRIL  $\sqrt{\frac{1}{\sqrt{2}}}$   $\frac{1}{2}$   $\frac{1}{2}$   $\frac{1}{$ CIRCUITO DE JEREZ<br>ÁNGEL NIETO

**a22**

## **Moto4 Entrenamientos Cronometrados 40 MEJORES VELOCIDADES MÁXIMAS**

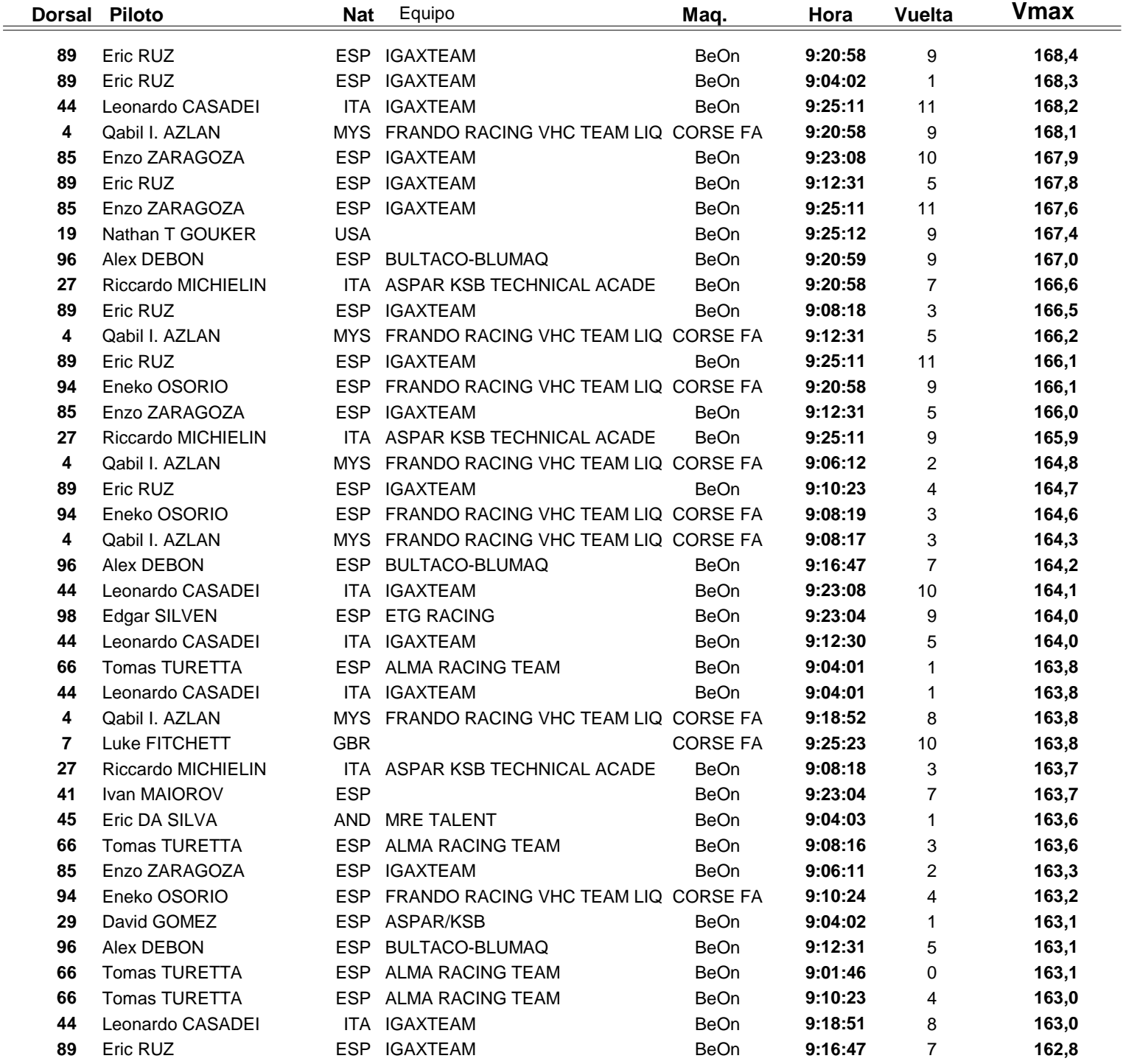

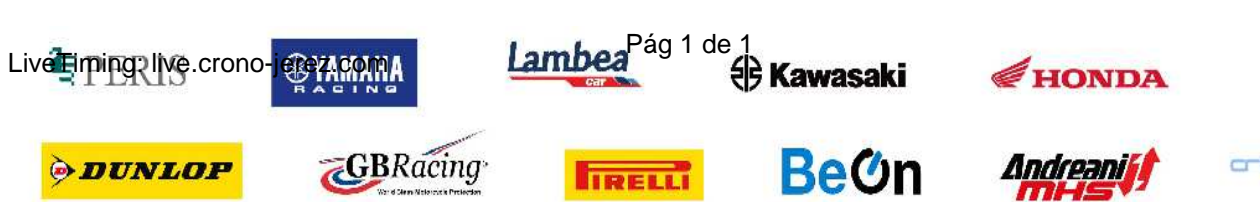

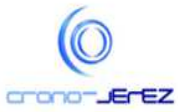

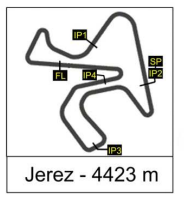

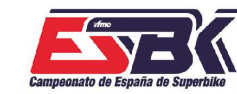

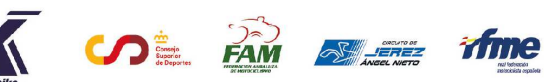

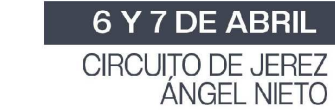

# **Moto4 Entrenamientos Cronometrados TOP CINCO VELOCIDADES MÁXIMAS**

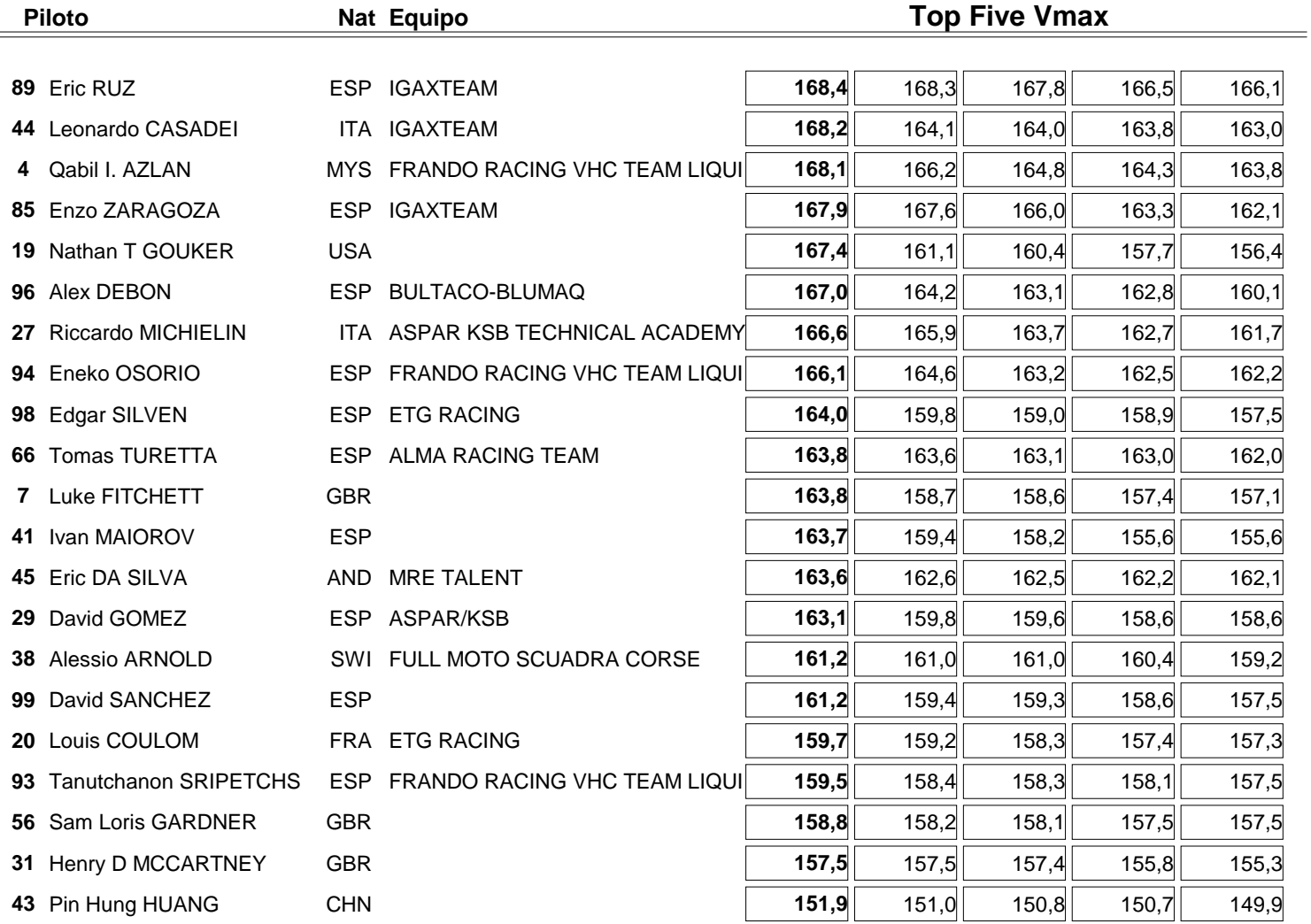

![](_page_9_Picture_7.jpeg)